### ¿Qué hacer ante un caso de intrusión en una reunión en Zoom?

## ¿Qué hacer si ya ingresó un intruso y está ocasionando problemas?

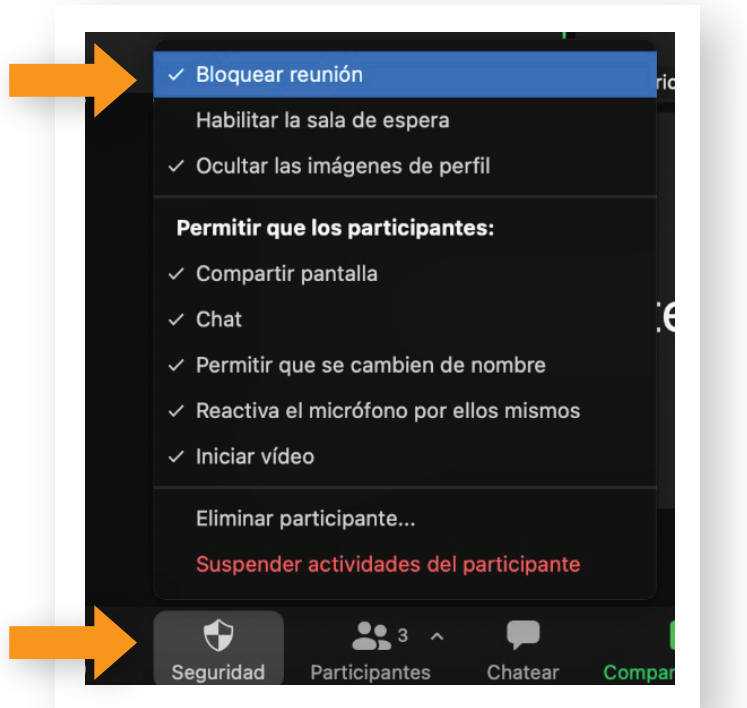

Para prevenir los accesos no autorizados a nuestras reuniones virtuales a través de la plataforma Zoom, es necesario:

- Habilitar la sala de espera (Los usuarios de Aulas Virtuales CUAIEED ya la tienen habilitada desde el administrador y esta opción no puede ser modificada).
- Crear códigos de acceso
- Solicitar a los participantes que estén registrados en Zoom

#### **¿Cómo hacerlo?**

- Seleccionar nombre
- Dar clic en el botón **Más**.

En el menú **Configuración** ingresar al apartado de **Seguridad**

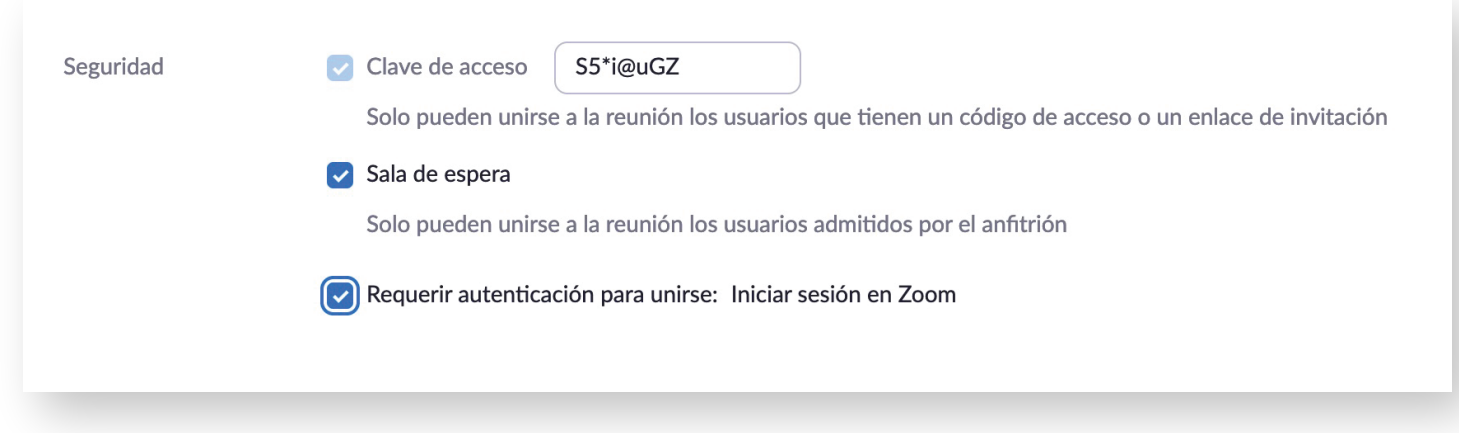

**reunión** 

ı

- Anfitrion (Anfitrión, yo)  $\frac{N}{2}$   $\frac{N}{2}$  $\mathsf{A}$ **PX** Participante X (Invitado)  $\frac{1}{2}$   $\frac{1}{2}$ Partici... Solicitar para reactivar audio Más v Chatear Preguntar para iniciar video Anclaje Hacer anfitrión Hacer coanfitrión Renombrar Poner en la sala de espera Quitar Denuncia
- Quitar
- **Denunciar**

Ubicar el cuadro del participante intruso y dar clic en los **tres puntos** ubicados en la esquina superior derecha, posteriormente seleccionar alguna de las siguientes opciones:

Poner en sala de espera.

Estas acciones también se pueden realizar desde el listado de participantes:

Desde el listado de participantes:

Seleccionar nombre

Dar clic en el **Escudo de Seguridad** y seleccionar la opción **Bloquear la 1**

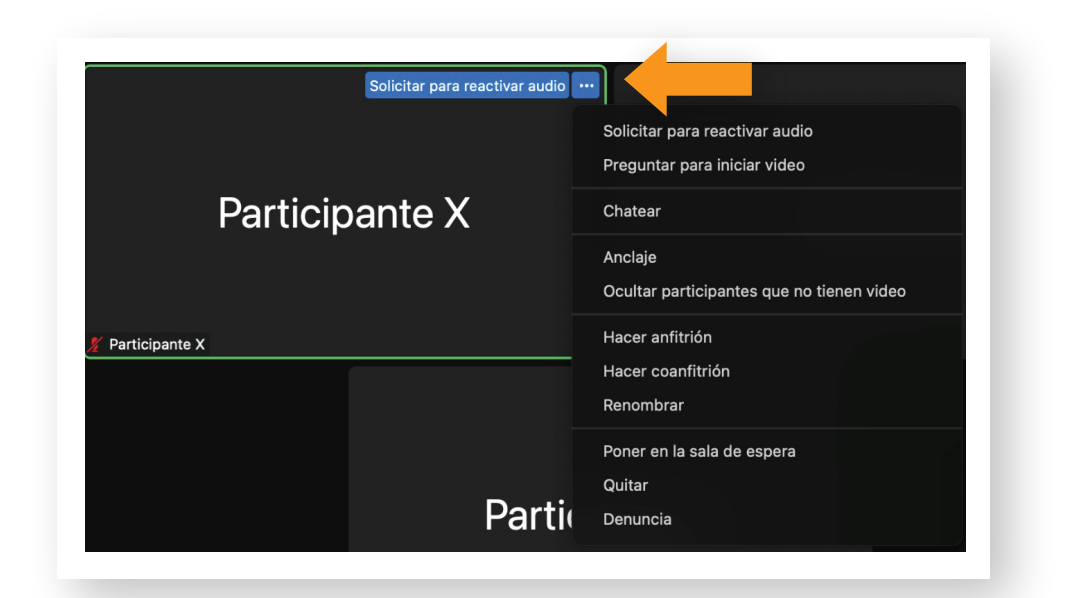

- Dar clic en el botón **Más**
- Seleccionar la palabra **Denuncia**

Después de terminar la reunión

- Ingresar a la página de Zoom https://zoom.us/
- En el menú de **Reuniones**, seleccionar **Anteriores**
- Ubicar la reunión y dar clic en **Denunciar ante Zoom**

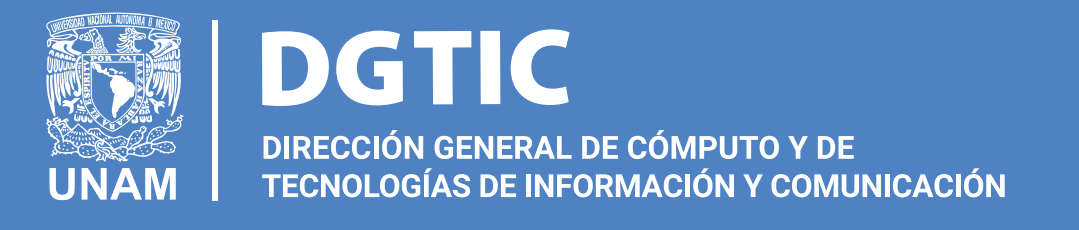

El **Escudo de Seguridad**, situado en la

parte inferior de la pantalla, permitirá a los anfitriones y coanfitriones, habilitar o deshabitar las principales funciones disponibles para los participantes en la reunión.

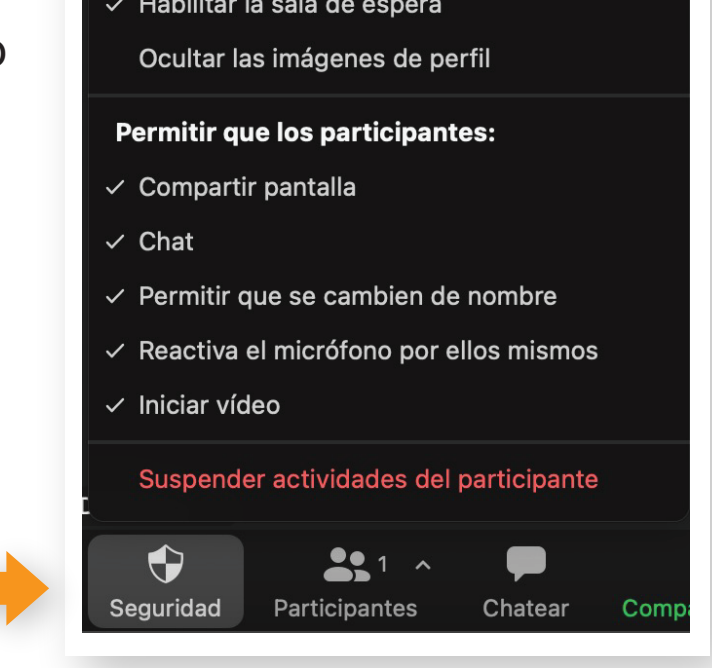

Bloquear reunión

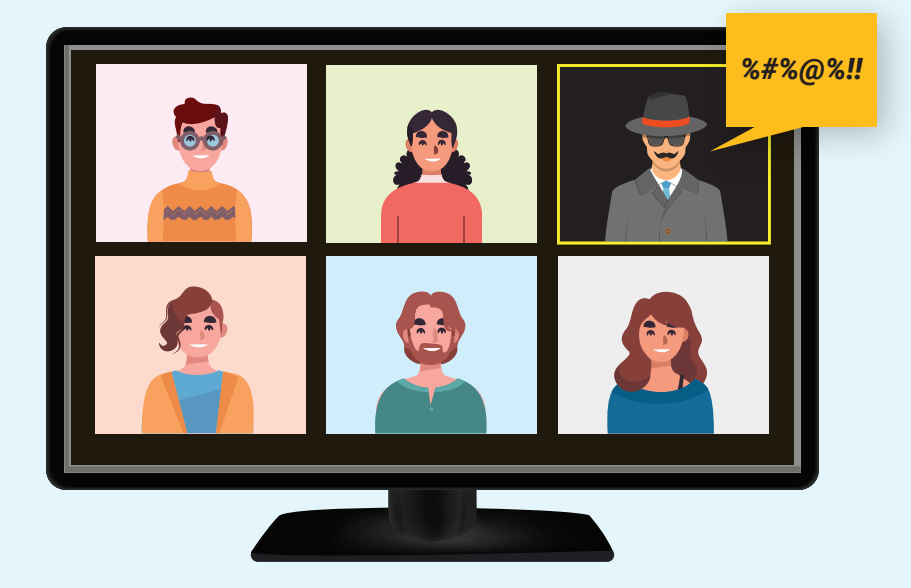

### ¿Cómo reportar a un participante?

**1**

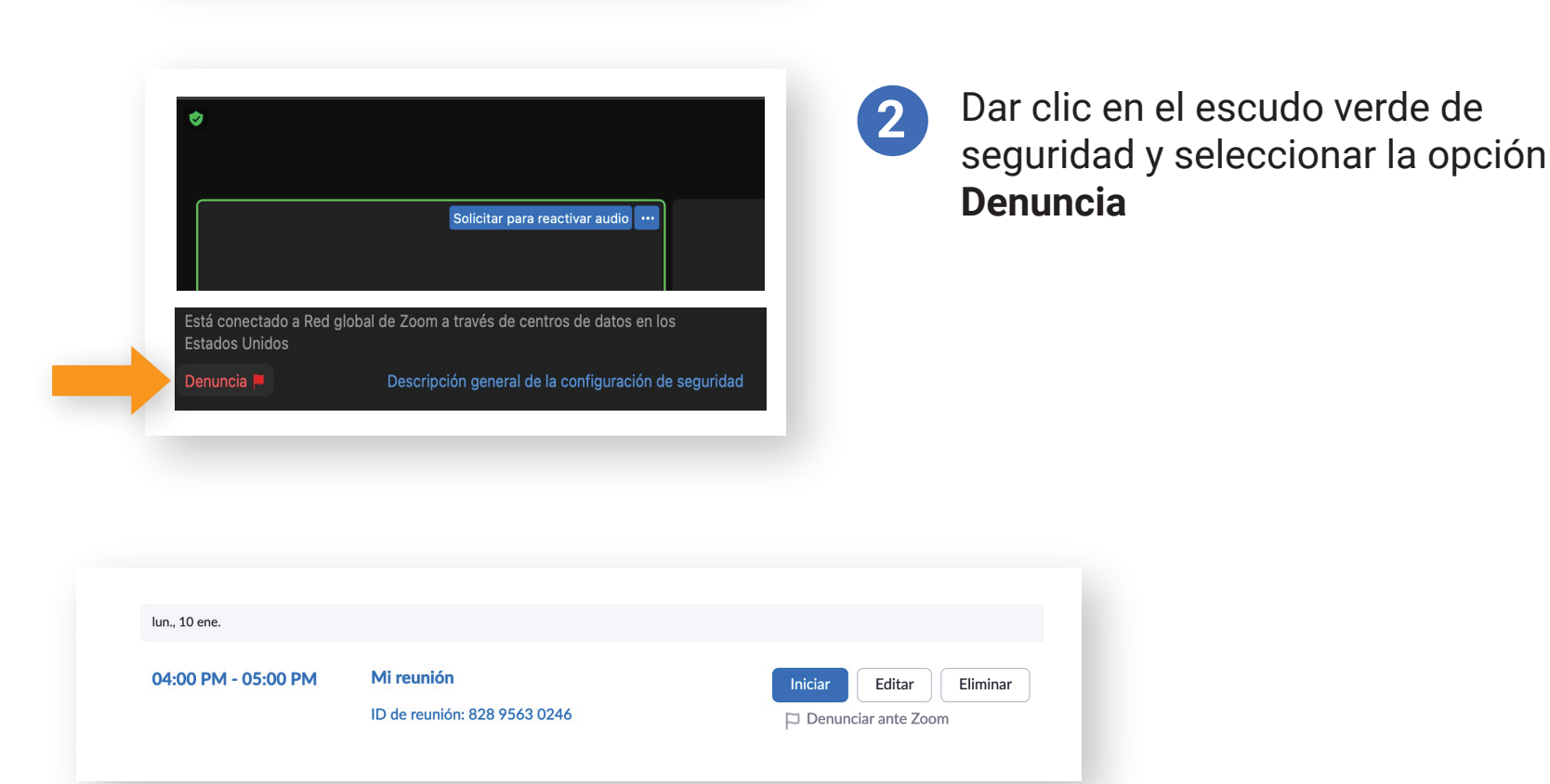

**3**

**2**

**3**

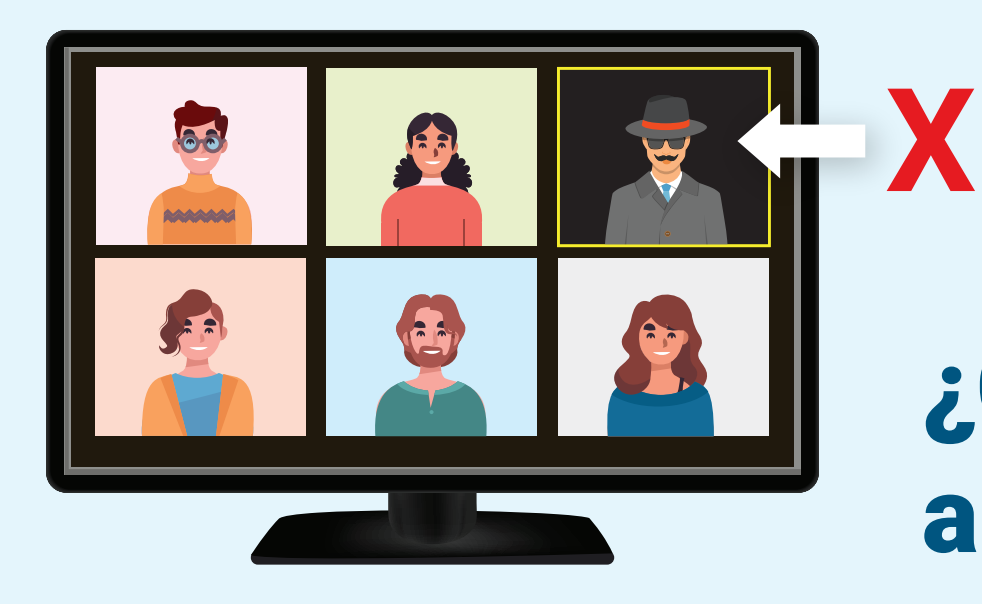

#### **Existen 3 opciones:**

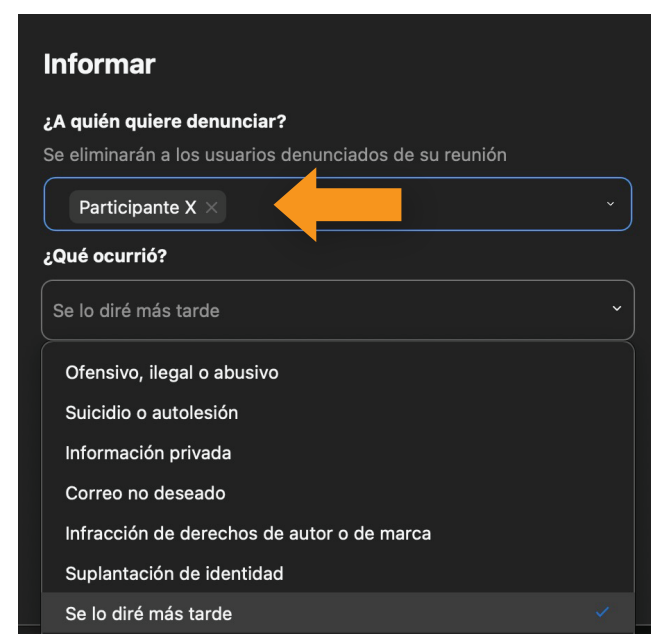

# **Seguridad en**

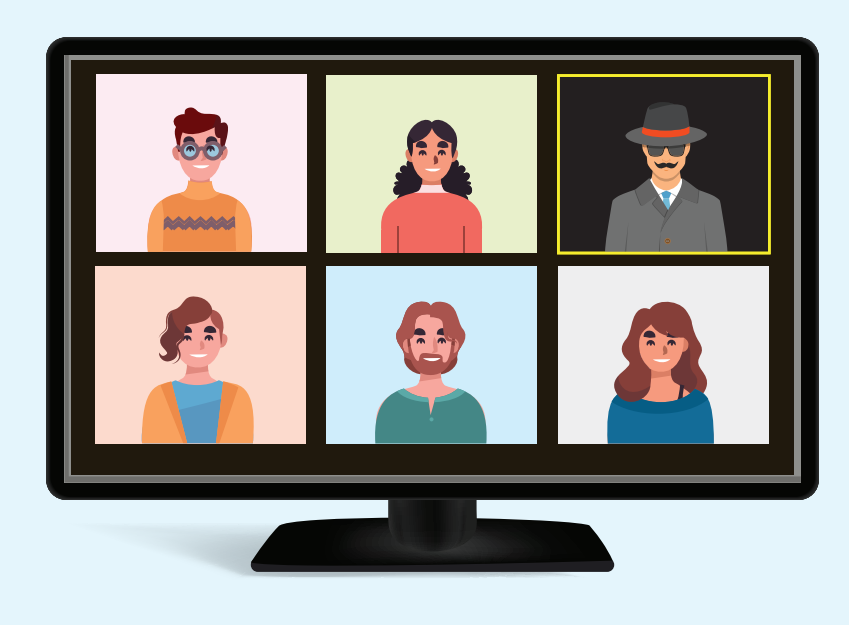